**DirLister For Windows [March-2022]**

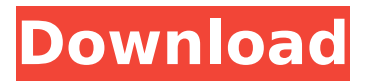

TREE\_EXPLORER -TREE\_EXPLORER is a comfortable and convenient file manager for Win32. TREE\_EXPLORER is a Win32 application, but no installation is required. TREE\_EXPLORER is lightweight and it takes up little space in the system. You can use TREE\_EXPLORER as a replacement for Windows Explorer, or you can use TREE\_EXPLORER to perform all of your file management tasks. TREE\_EXPLORER is a fullyfeatured file manager with features such as: drag and drop support, custom file/folder

### opening dialog boxes, add/remove for folders, new folder, create file/folder folders,

custom folder icons, customizable toolbar, NTFS/DOS/FAT support, ZIP support, searching, customizable columns, customizable stat column, multi-column sorting and many other features. Features may be added in future updates. TREE\_EXPLORER is available to download for free. XFilesViewer - XFilesViewer is the only free, professional tool for viewing and comparing X-Files files like text files, HTML files, DirectX files, System files, Excel files, GIF files, JPEG files, VTX files and so much more. It makes it easy for you to retrieve or

# recover data, modify and

duplicate files easily. You can search and delete files, swap images, files and so on without any loss of data. XFilesViewer Description: Ashampoo MediaPortal - Ashampoo MediaPortal is a new media player for Windows, based on the popular MediaPortal XMBC, but with more features. It supports XBMC with the latest version 13 and also MediaPortal 1.0. MediaPortal 1.0 is a free, opensource software media center with extensive functionality. It is built on a "plugin-based" architecture, so developers can create plug-ins to extend MediaPortal's functionality. MediaPortal 1.0 is also

# compatible with XBMC 13. A free,

open-source plugin SDK is available. Ashampoo MediaPortal enables users to create their own individual "home theater PCs" by linking together all available devices to their home theater with their own customized software. This is possible with multiple player configurations, keyboard shortcuts, remote controls and more. It lets you organize your music, videos and photos on various remote devices. You can have your movies, music,

**DirLister For PC**

DirLister is a utility program

## developed by the team at Laxware, it helps you to quickly

list the files and folders on your computer's hard drive. With this program, you can create text files with filenames, file size, creation and modification dates, and much more. This is something that you can normally only find in a number of expensive applications and is what makes DirLister so special. Its name is an acronym that stands for Directory Listener and it is a free utility that can be downloaded to your computer by visiting the official website for the program. Even though it is free, it will cost you little time to create a directory listing using this application and that is why

## many users have recommended it as a good tool. Our Windows application package offers you

all of the tools you need to manage your time, your to do list, your calendar, contacts and your packages. The program contains a complete package of valuable tools like a calendar, to do list, task manager, trash can, clock and more. You can also create custom time tables, that you can apply to whichever calendar you use, email addresses and much more. You can synchronize your data with popular email systems such as Google, Yahoo and Hotmail. Our package also enables you to copy and paste text, pictures, video and sound files. The

# program has a clean, user-

friendly interface and it's very easy to use. The program will display the various options that you can use in order to view your contacts. You can add new contacts, modify your address book, import data from address books, view the order of your contacts and much more. The file and contact manager will display contacts from various social networking services such as Facebook, Twitter, Google and Windows Live, and it is possible to edit details and modify the look and feel of these contacts. You will also be able to sort your contacts by various criteria including first name, last name, location, age and other data. The

# software uses RSS feeds, which

are used to automatically download news or blogs to your computer, which means that you don't have to use any third party software to watch blogs and news feeds. The application supports a wide range of RSS feeds including XML feeds, RDF RSS, Wordpress and YML. You can select your favorite feeds from a list and keep track of them using a calendar. You can also publish feeds that include all of the stories that you recently read to your friends and family, so that they can stay in b7e8fdf5c8

#### **DirLister**

Run the Windows explorer. Press a key to start the program. Browse the locations on your PC. If you want to show the sizes, then press Shift+Enter or Ctrl+Enter when you are viewing a folder. You can also close the application at anytime. About the Author Matheus Pereira, Linux, Windows, Windows Phone, Apple, and Mobile Geek, like the fast cars in old Days!!!(except my ZX-14 in Portugal with my neighbors...:( ) After running a survey among our users, we found out that many of them was confused how to properly transfer the local storage (similar

### to PC apps, like documents, pictures, music, etc.) from a normal Windows phone to an Android. To help them, we created a simple tutorial that allows them to copy all this data to the phone. After getting the data, it is necessary to convert it to a known format that Android supports. Avro is a simple text format that's widely used with Apache Hadoop. It's a stable, fast, compact, and humanreadable format with great distribution capabilities. It can easily scale to large file sizes with variable-length data. For more information, see the Avro website. Exporting We'll use an example, such as the following: This section of the tutorial shows

### you how to export all the photos found in the photos/ directory to another folder. If you've already started this tutorial and you're in this part, you can stop reading this section. If you're starting the tutorial, press the Forward arrow button. Run the command in the following window, pressing enter: doubledown> for /d %x in (\*.jpg \*.png \*.bmp) do

avro\dllite\dllite.exe %x "%x" "c:\ Users\doubledown\Pictures\%x" The percentage (%) symbol represents a part of a file path. Use it when you want to search by partial path. If the command returns an error, check that you typed the path properly. If the path doesn't exist, create it as it is suggested. The for /d

command returns a list of all the files in the directory specified by %x. The for /d command specifies each file as a process argument. For example,

**What's New in the?**

Dirl ister is a Windows application that lets you create directory listings in HTML, TXT, CSV, XML and JSON formats. This software offers a wide range of options to configure exactly how the directory listing should look, including how many files in each directory, whether or not to add sizes, filters directories and files, the number of lines per column, and many more. The application

### is very easy to use, and the result is that you can receive fast and accurate information on all the files in your PC. You can choose the output format based

on the application's configuration, and you can create the files online and download them in a few clicks. Features: • Create directory listings in HTML, TXT, CSV, XML and JSON formats. • Supports Windows 7, Windows Vista and Windows XP. • You can choose the size of the directory, and the names and filenames of the files. • Choose to add sizes, filenames, date, and file extension. • Sorts directories and files alphabetically. • Has a support system and several

# documentation videos. • Does

not use a lot of resources. • Does not use any additional or thirdparty software. • Has an application icon and a system tray icon. • The interface is easily navigable. • Allows you to automatically view files when the task is done. • Creates files with accurate information on all your files. • Has an Explorer right-click menu entry that lets you list directories quickly while exploring files and folders. • Exposes hundreds of options to customize the application. • You can use the application in background mode. • Does not overwrite existing files. • Organizes all types of content without affecting performance. •

### The software has antivirus, antispyware and antimalware protection. • It is supported by our technical support agents with a three-year warranty. • Has 7 days of free updates. Installer Direct Download License Don't forget to subscribe for more new apps and apps, write app review and subscribe! The actionpacked arcade racer Real Driver allows you to race in

#### **System Requirements For DirLister:**

OS: Windows 10 (64-bit), Windows 8 (64-bit), Windows 7 (64-bit) Processor: Intel Core i5-750/AMD Phenom II X4 965 Memory: 4GB RAM Graphics: NVIDIA GTX 760 or AMD HD 7850 DirectX: 11 Network: Broadband Internet connection Storage: 25GB available space Additional Notes: Steam version works with STEAM (not Origin) We have a public beta for the PC version of Recettear: An

[https://www.casadanihotel.com/jareka-proxy-switcher-8-5-1-product](https://www.casadanihotel.com/jareka-proxy-switcher-8-5-1-product-key-full-win-mac/)[key-full-win-mac/](https://www.casadanihotel.com/jareka-proxy-switcher-8-5-1-product-key-full-win-mac/) [https://pascanastudio.com/wp](https://pascanastudio.com/wp-content/uploads/2022/07/W32Bropia_Free_Removal_Tool.pdf)[content/uploads/2022/07/W32Bropia\\_Free\\_Removal\\_Tool.pdf](https://pascanastudio.com/wp-content/uploads/2022/07/W32Bropia_Free_Removal_Tool.pdf) [https://www.tenerifelife.net/advert/cubexsoft-zimbra-export-crack](https://www.tenerifelife.net/advert/cubexsoft-zimbra-export-crack-mac-win-2022-latest/)[mac-win-2022-latest/](https://www.tenerifelife.net/advert/cubexsoft-zimbra-export-crack-mac-win-2022-latest/) <http://tutorialspointexamples.com/?p=> [https://p2p-tv.com/iuweshare-usb-flash-drive-data-recovery-crack-](https://p2p-tv.com/iuweshare-usb-flash-drive-data-recovery-crack-free-latest/) [free-latest/](https://p2p-tv.com/iuweshare-usb-flash-drive-data-recovery-crack-free-latest/)

<https://4hars.com/webpage-translator-crack-torrent-free/>

<https://online-ican.ru/imesh-light-crack-free-download-x64-latest/>

[https://beautyprosnearme.com/object-fix-zip-6-4-1-914-crack-with](https://beautyprosnearme.com/object-fix-zip-6-4-1-914-crack-with-license-key-free-download-pc-windows-2022-2/)[license-key-free-download-pc-windows-2022-2/](https://beautyprosnearme.com/object-fix-zip-6-4-1-914-crack-with-license-key-free-download-pc-windows-2022-2/)

[https://bluesteel.ie/wp-content/uploads/2022/07/RdaCca\\_\\_Crack\\_\\_\\_Ac](https://bluesteel.ie/wp-content/uploads/2022/07/RdaCca__Crack___Activation_Free_Download_WinMac_2022.pdf) tivation Free Download WinMac 2022.pdf

[https://www.cameraitacina.com/en/system/files/webform/feedback/cs](https://www.cameraitacina.com/en/system/files/webform/feedback/csv-reports.pdf) [v-reports.pdf](https://www.cameraitacina.com/en/system/files/webform/feedback/csv-reports.pdf)

[http://spacexmanpower.com/protegent-av-cloud-protegent-antivirus](http://spacexmanpower.com/protegent-av-cloud-protegent-antivirus-crack-april-2022/)[crack-april-2022/](http://spacexmanpower.com/protegent-av-cloud-protegent-antivirus-crack-april-2022/)

[http://findmallorca.com/musoftware-youtube-downloader-crack-free](http://findmallorca.com/musoftware-youtube-downloader-crack-free-download-x64-updated-2022/)[download-x64-updated-2022/](http://findmallorca.com/musoftware-youtube-downloader-crack-free-download-x64-updated-2022/)

[https://www.synergytherm.com/wp-](https://www.synergytherm.com/wp-content/uploads/2022/07/Image2Ico.pdf)

[content/uploads/2022/07/Image2Ico.pdf](https://www.synergytherm.com/wp-content/uploads/2022/07/Image2Ico.pdf)

[https://cholotubexxx.com/sin-categoria/dbabble-server-and-client](https://cholotubexxx.com/sin-categoria/dbabble-server-and-client-crack-free-download/)[crack-free-download/](https://cholotubexxx.com/sin-categoria/dbabble-server-and-client-crack-free-download/)

<https://globaldatainsights.com/chapmaker-product-key-full/>

<http://www.giffa.ru/who/tv-viewer-free-download-2022/>

[https://www.saundershouse.org/sites/default/files/webform/resumes/](https://www.saundershouse.org/sites/default/files/webform/resumes/Cribr.pdf) [Cribr.pdf](https://www.saundershouse.org/sites/default/files/webform/resumes/Cribr.pdf)

[http://sturgeonlakedev.ca/2022/07/04/jumpfm-3-4-1-crack-download](http://sturgeonlakedev.ca/2022/07/04/jumpfm-3-4-1-crack-download-pc-windows-april-2022/)[pc-windows-april-2022/](http://sturgeonlakedev.ca/2022/07/04/jumpfm-3-4-1-crack-download-pc-windows-april-2022/)

<https://otelgazetesi.com/advert/gmaster-crack-download/> <https://practicea.com/gps-track-editor-x64/>